© 2012 МГУ/ВМиК/СП

# Лекция 4

18 февраля

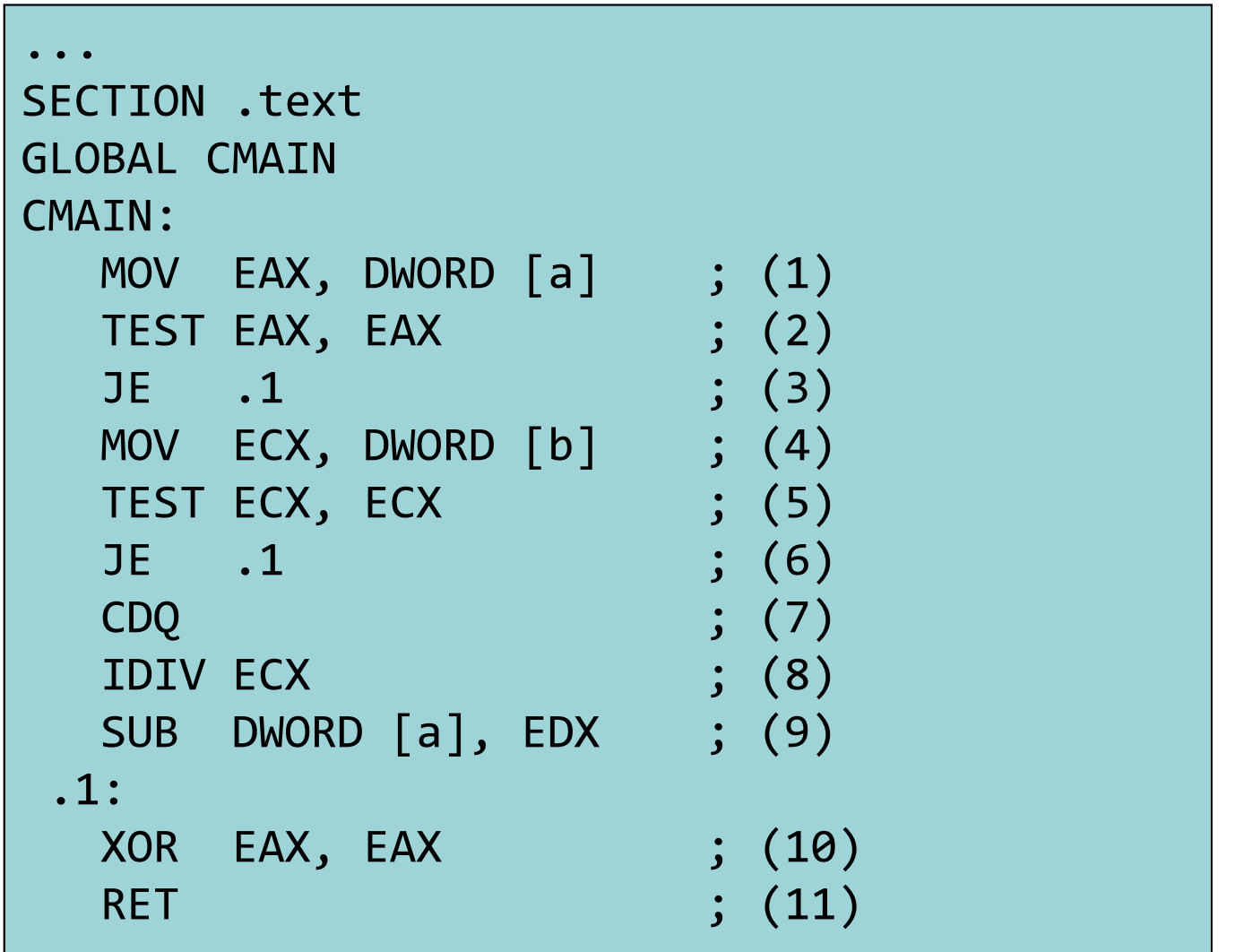

#### Просмотр содержимого исполняемого файла

-bash-2.05b\$ ./build\_asm.sh backward.asm -bash-2.05b\$ objdump -d -M intel backward

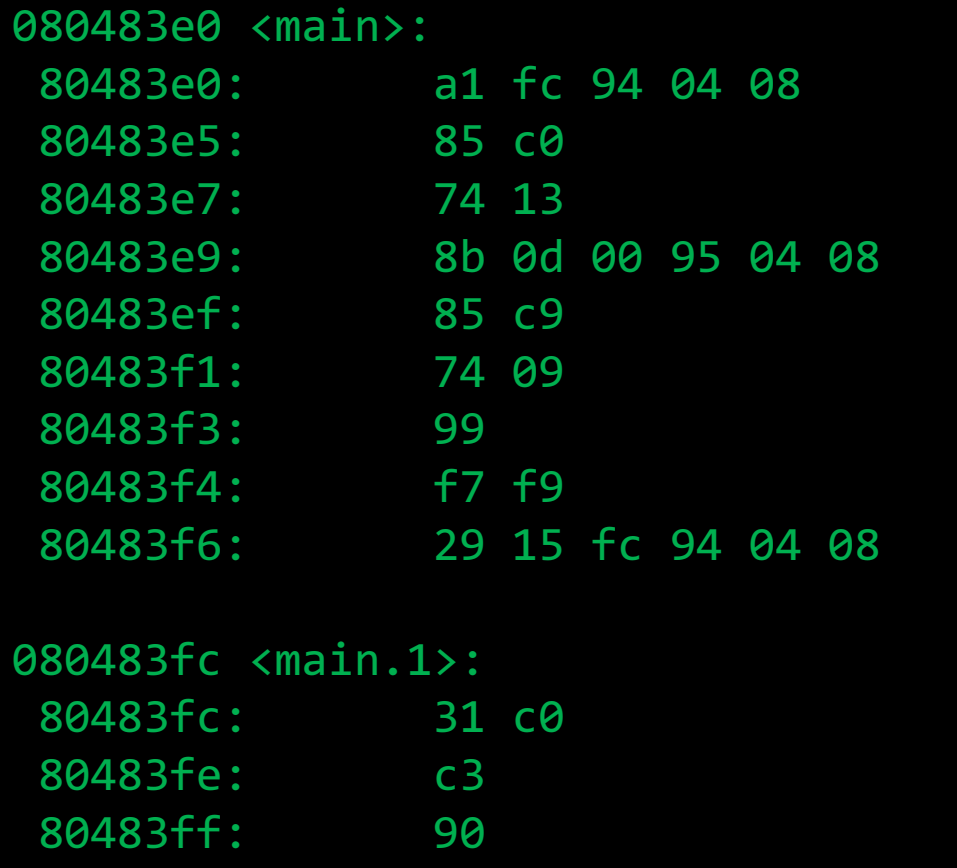

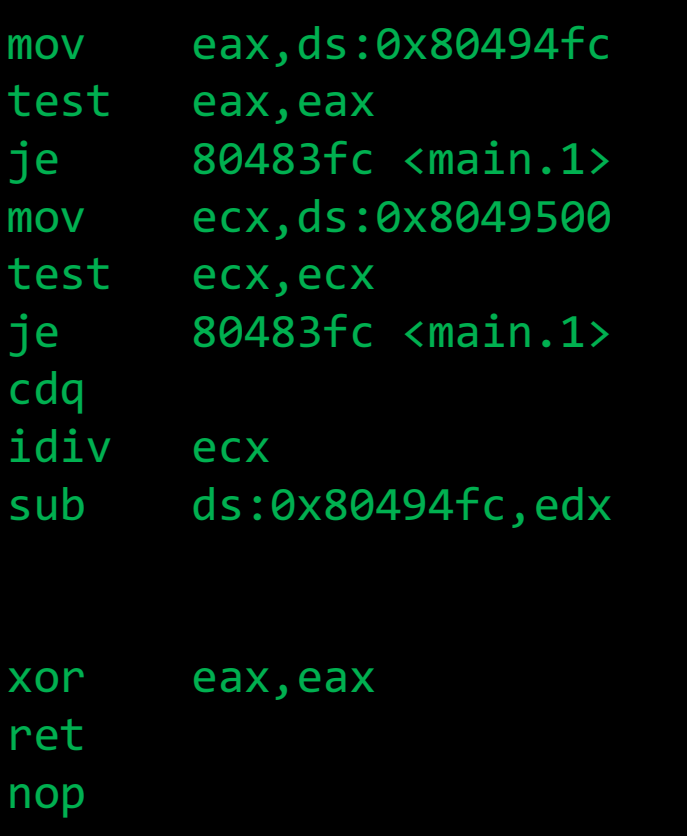

#### Задача

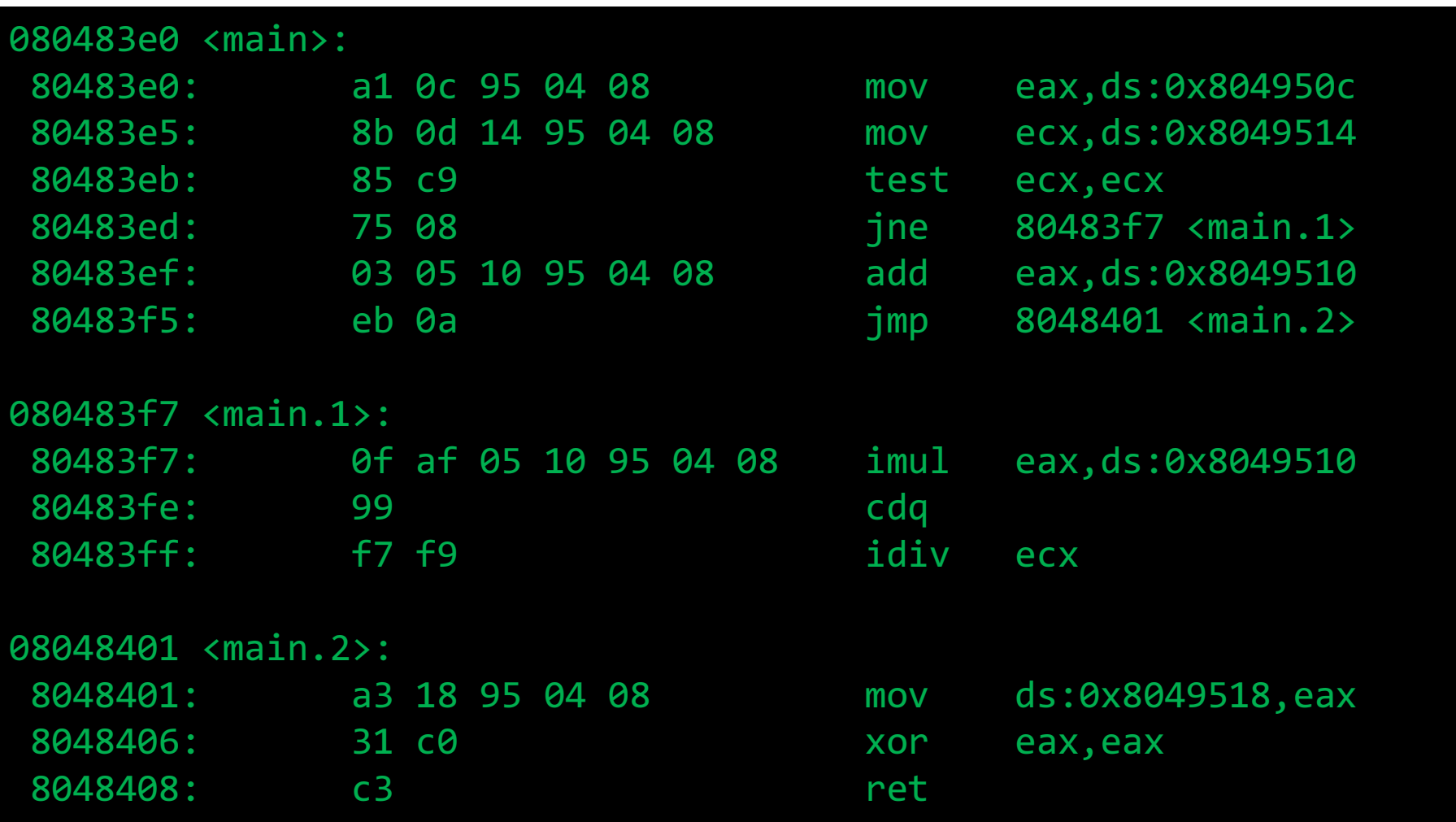

### Организация вызова функций

- Вопросы
	- Передача управления и возвращение обратно
	- Вычисление значений фактических параметров и их размещение
	- Передача возвращаемого значения
	- Размещение автоматических локальных переменных
	- Порядок использование регистрового файла различными функциями
	- Какие именно машинные команды использовать для поддержки функций
- Ответы Application Binary Interface (ABI)
	- Соглашение о вызовах (Calling Convention)

### Аппаратный стек IA-32

- Область памяти работа с которой ведется согласно дисциплине стека
- Стек растет в направлении меньших адресов
- Регистр esp содержит адрес «верхушки» стека(наименьший адрес памяти)

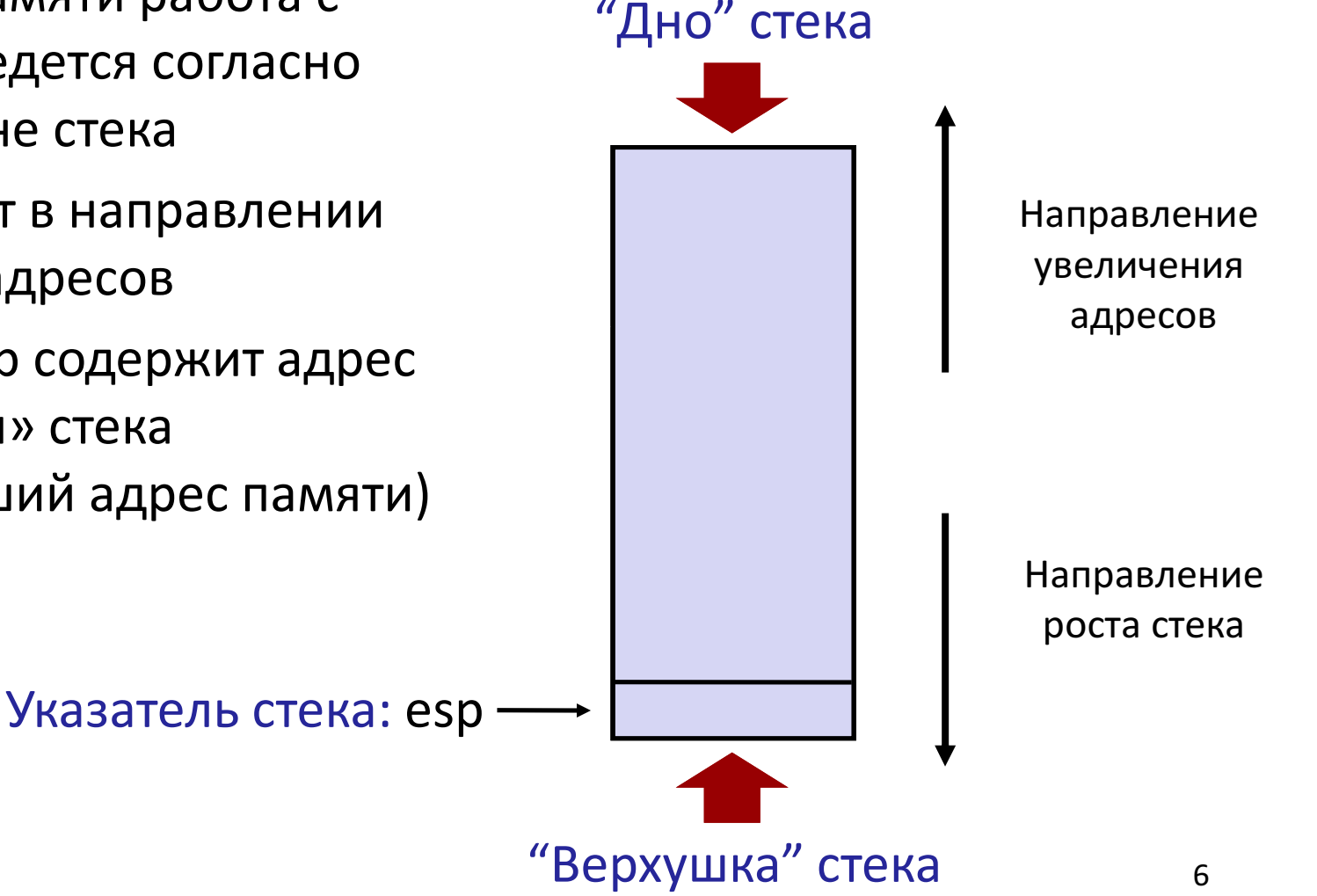

#### Загрузка данных в стек: Push

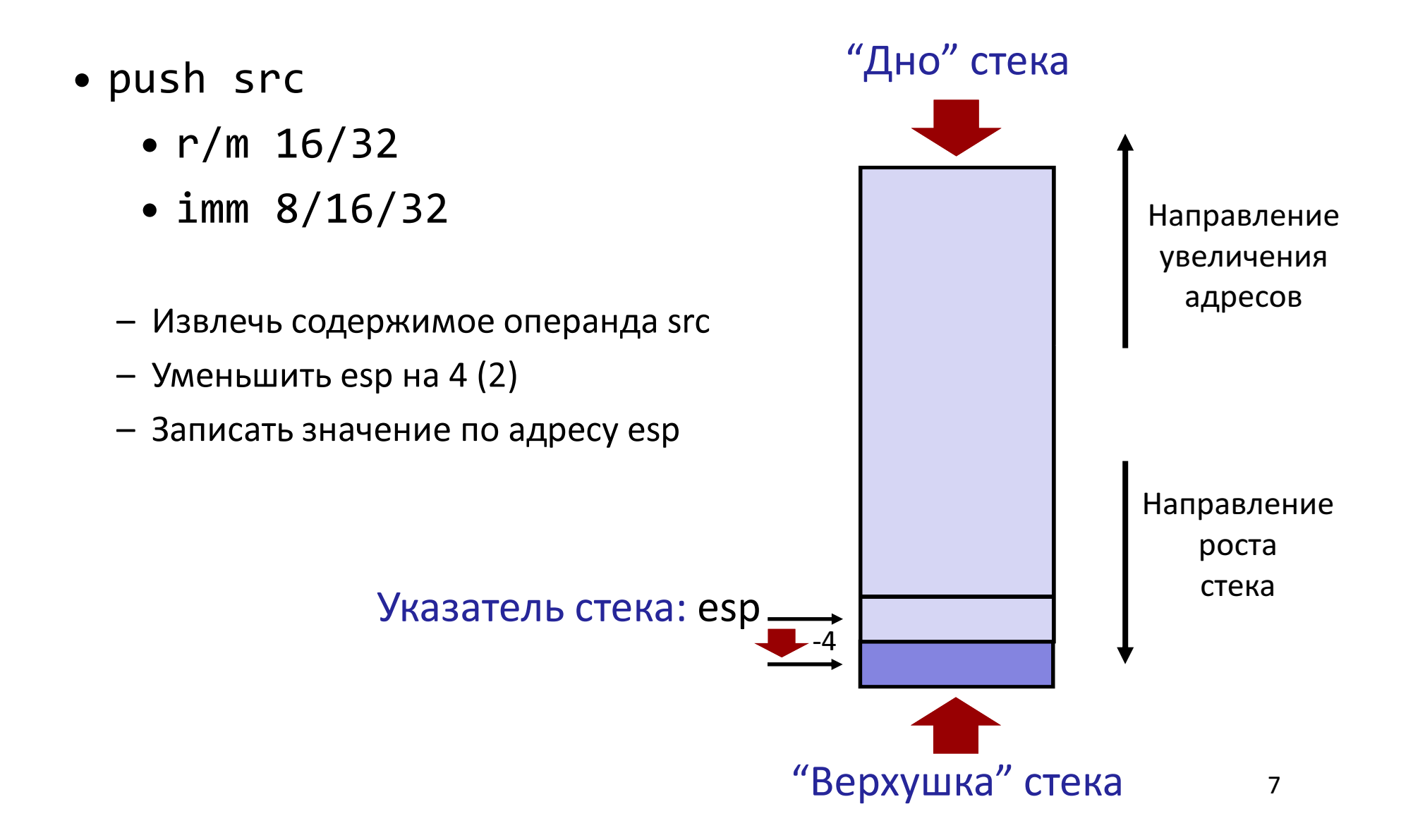

#### Выгрузка данных из стека: Pop

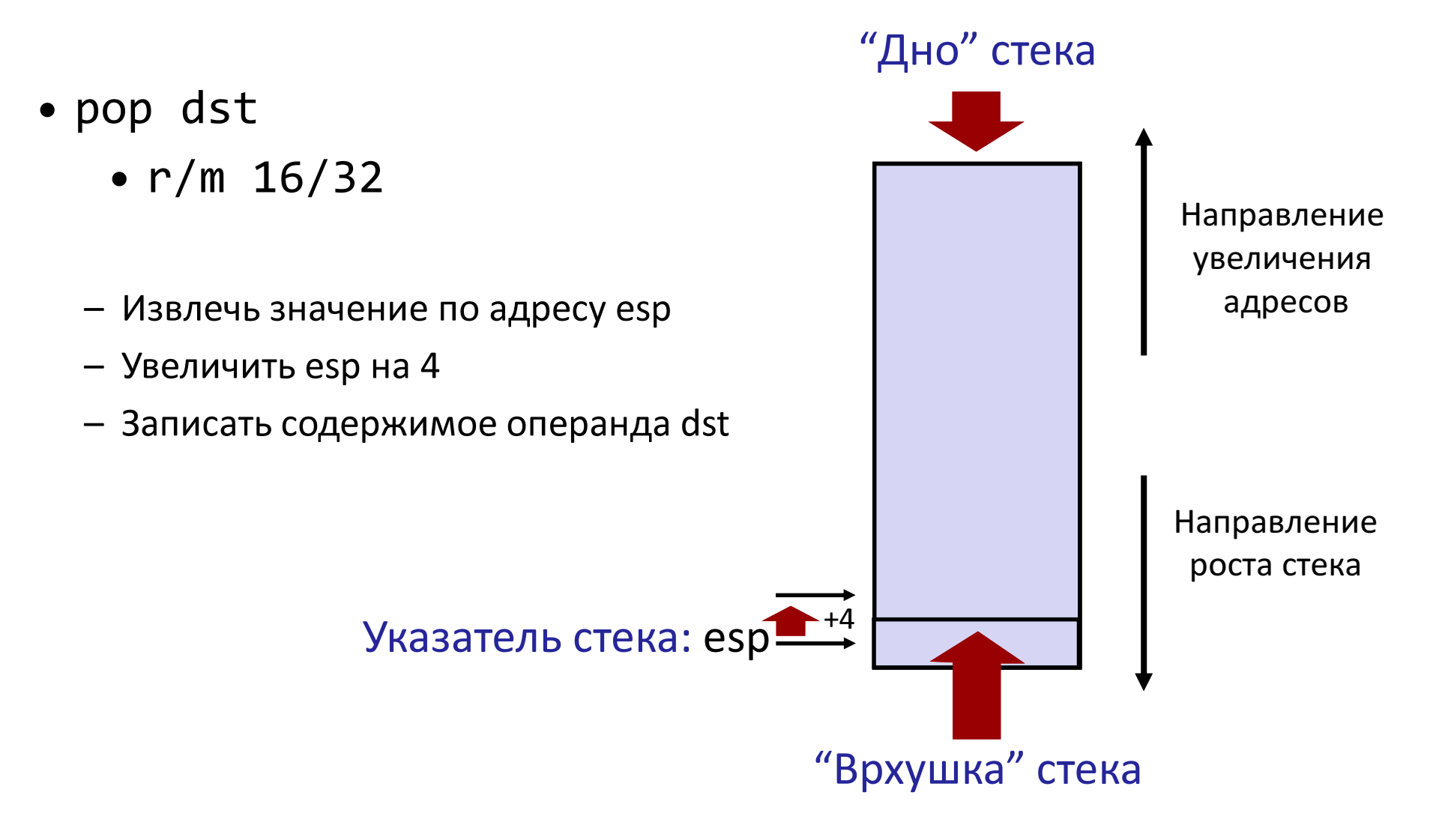

## Языки программирования (ЯП), базирующиеся на стеке вызовов

- ЯП с поддержкой рекурсии
	- C, Pascal, Java
	- Код функции можно вызывать повторно ("Reentrant")
		- Одновременно могут выполняться несколько вызовов функции
	- Необходимо выделять память под сохранение состояния каждого работающего вызова
		- Аргументы
		- Локальные переменные
		- Адрес возврата
- $\bullet$  CTek
	- Сохранять состояние вызова функции надо в ограниченный период времени: от момента вызова до момент выхода
	- Вызываемая функция всегда завершается до вызывающей
- Стек выделяется Фреймами
	- Состояние отдельного вызова функции

### Порядок вызова функции

- Аппаратный стек используется для вызова функций и возврата из них
- Вызов функции: call label
	- На стек помещается адрес возврата
	- Выполняется прыжок на метку *label*
- Адрес возврата:
	- Адрес инструкции непосредственно расположенной за инструкцией call

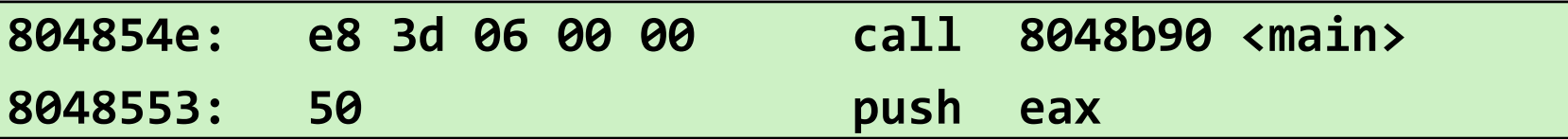

- Адрес возврата = 0x8048553
- Возврат из функции: **ret** 
	- Выгрузка адреса из стека
	- Прыжок на этот адрес

#### Вызов функции

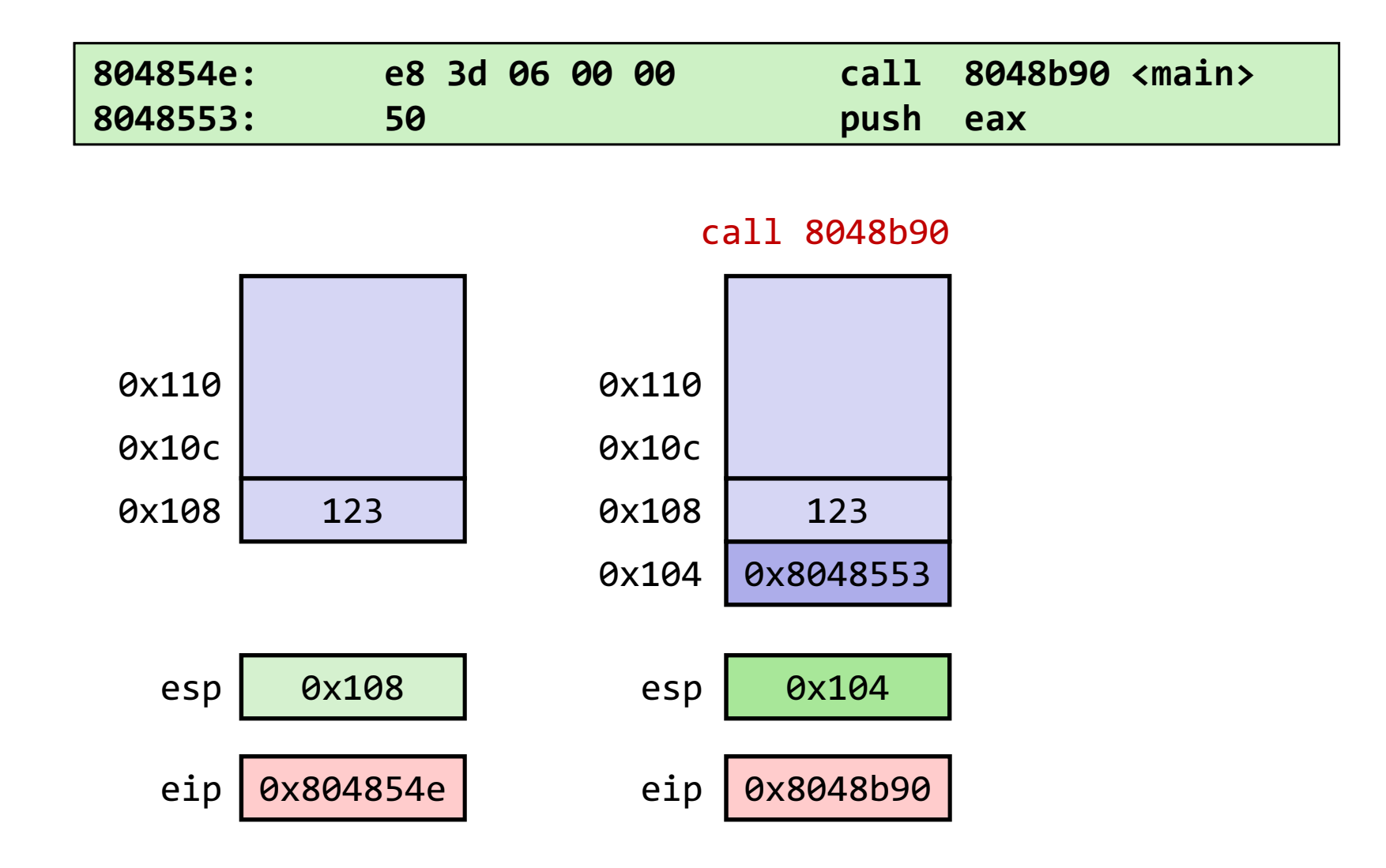

### Выход из функции

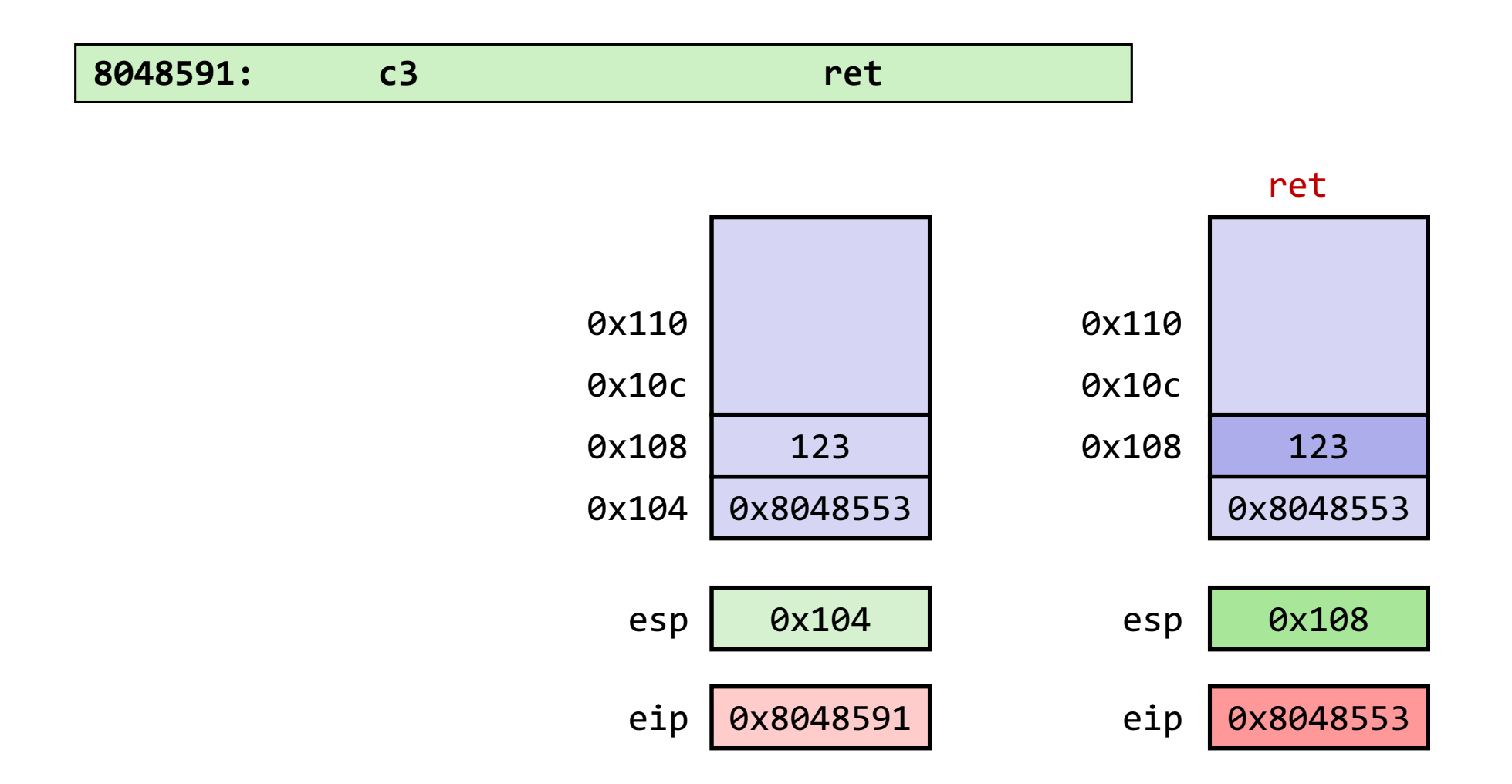

12

#### Пример цепочки вызовов

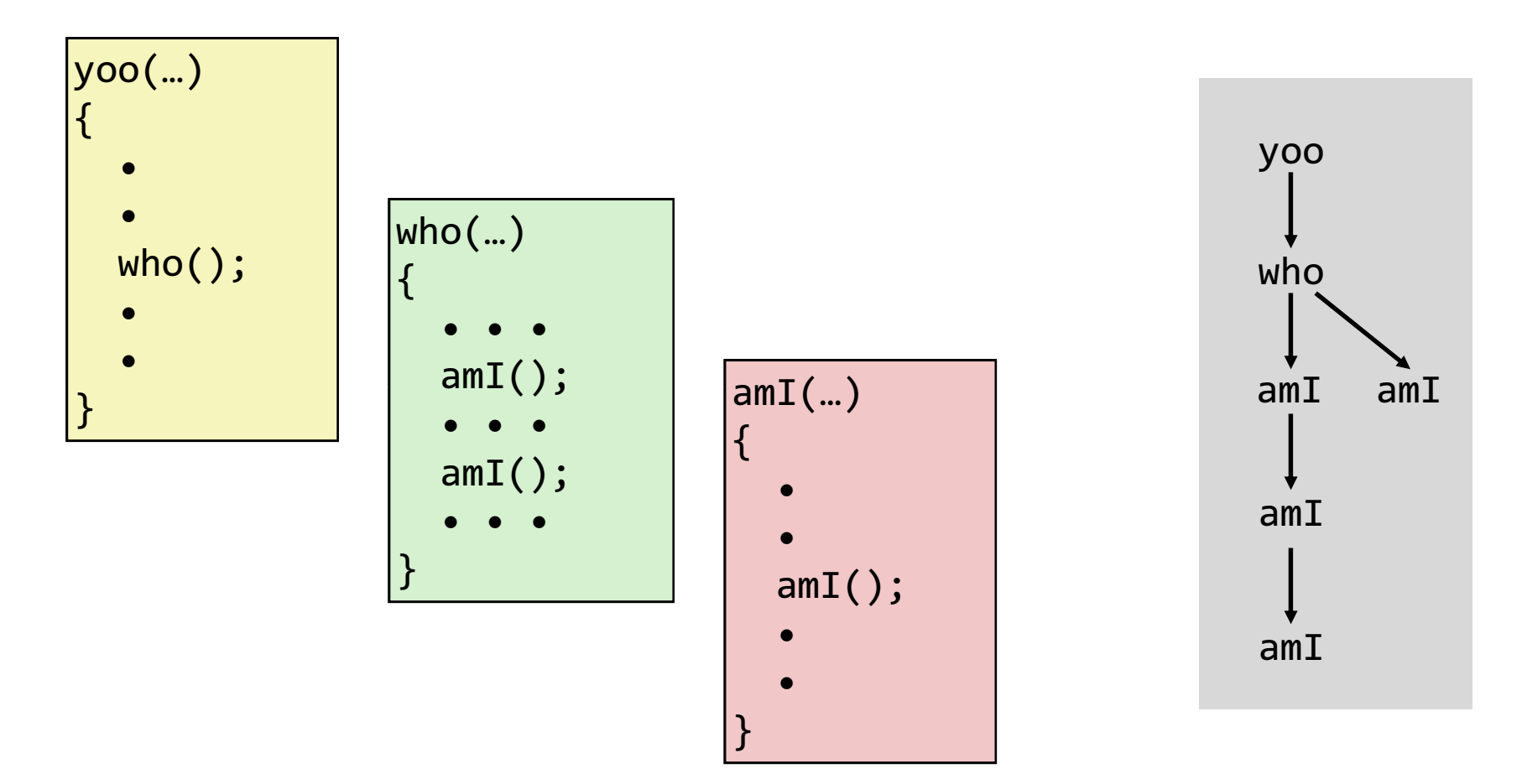

Функция aml() рекурсивная

### Стек фреймов

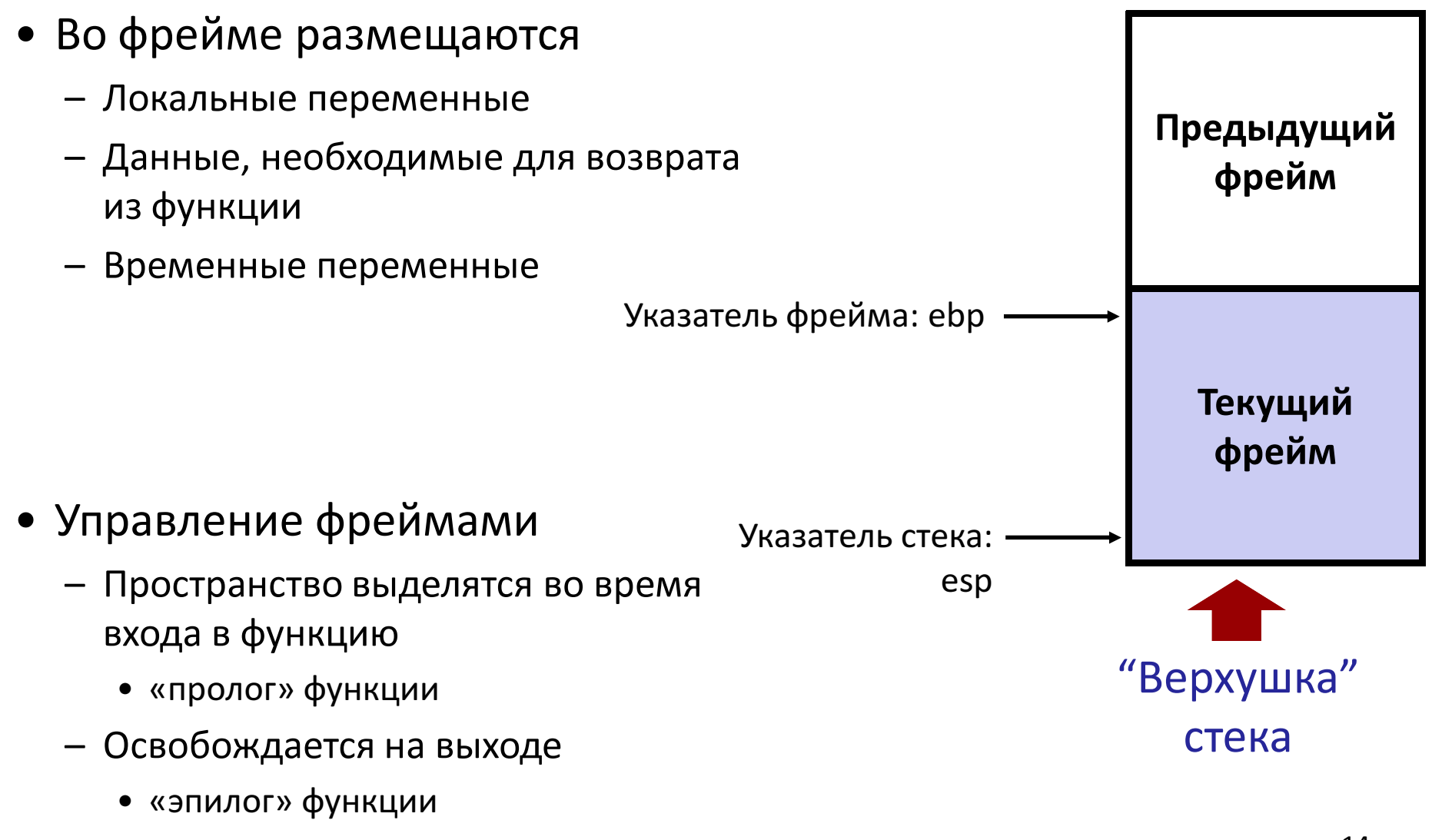

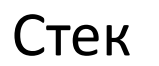

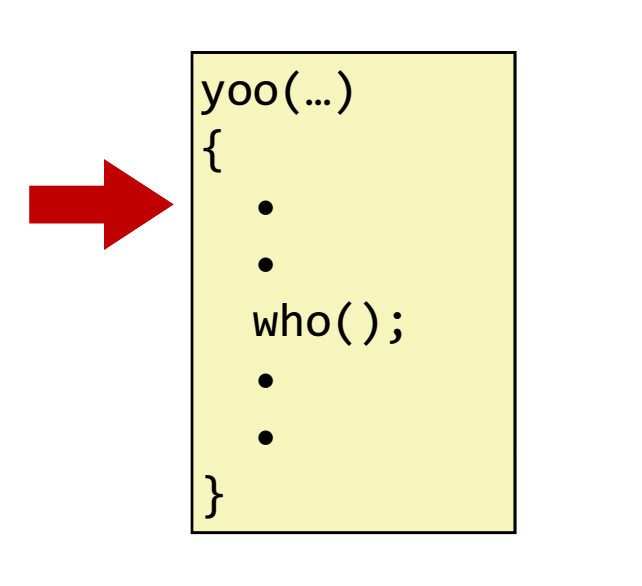

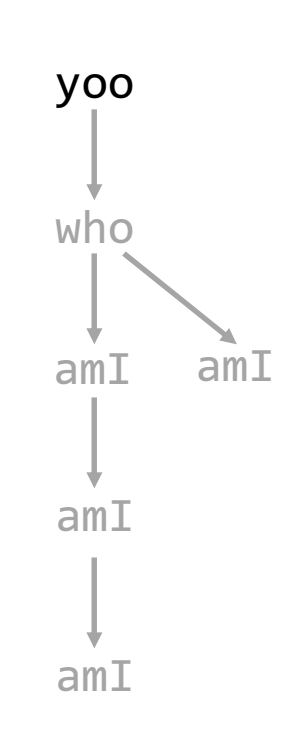

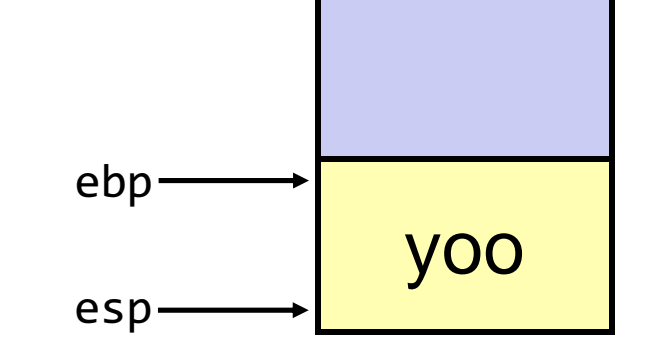

#### Стек

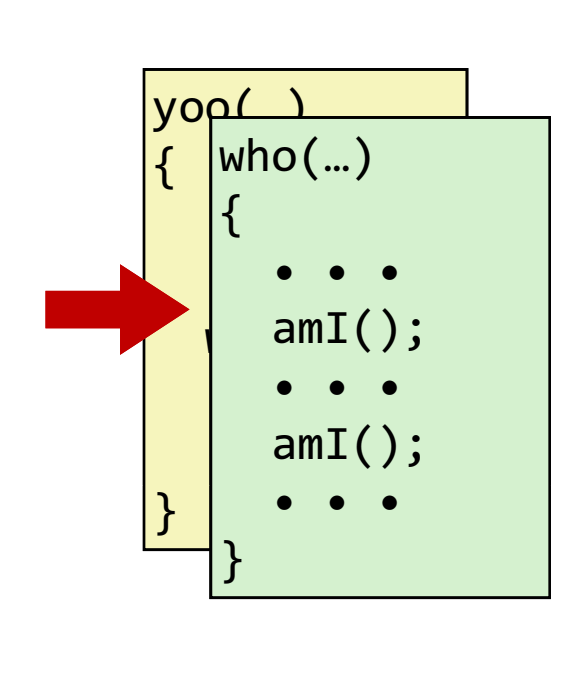

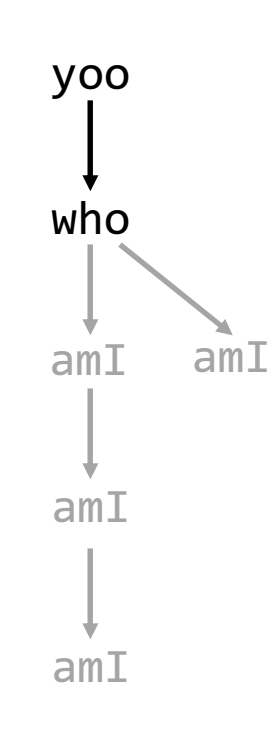

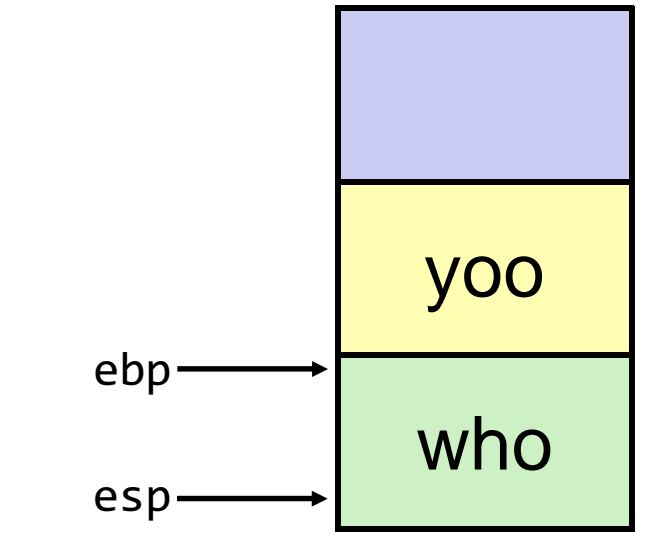

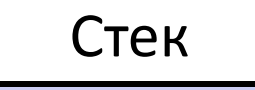

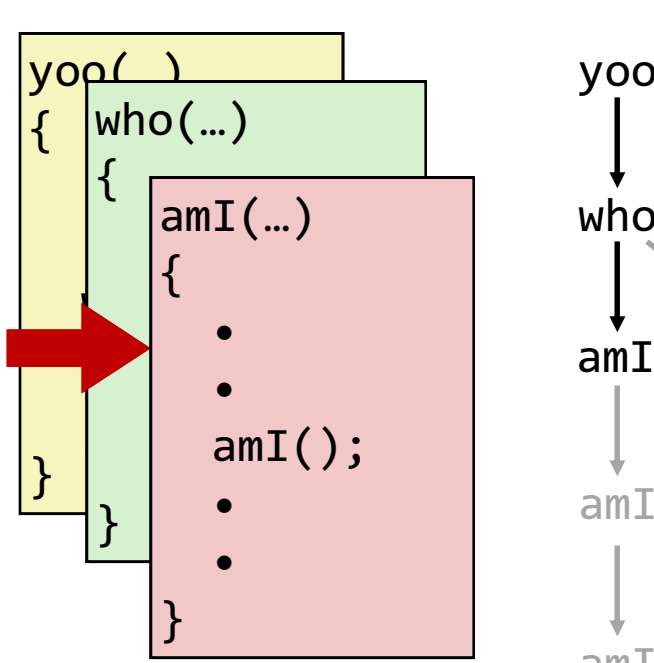

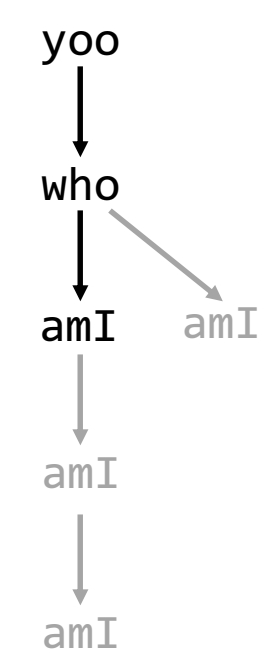

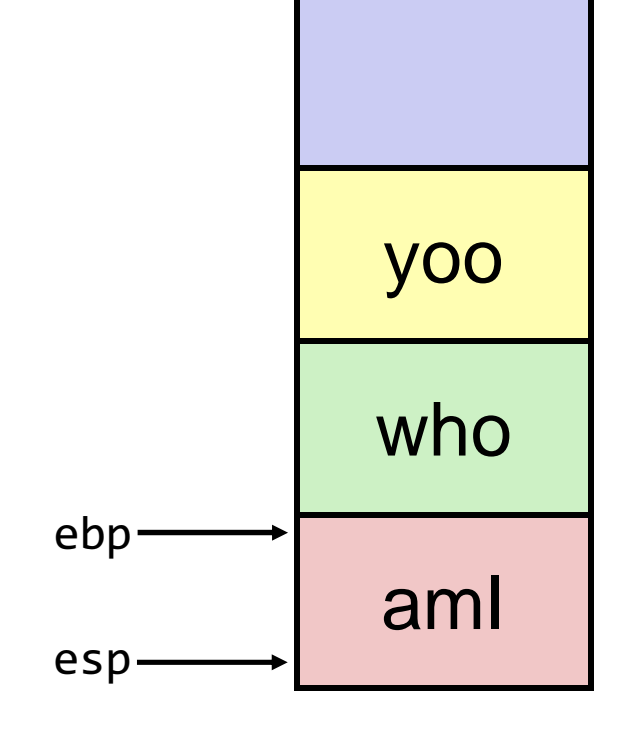

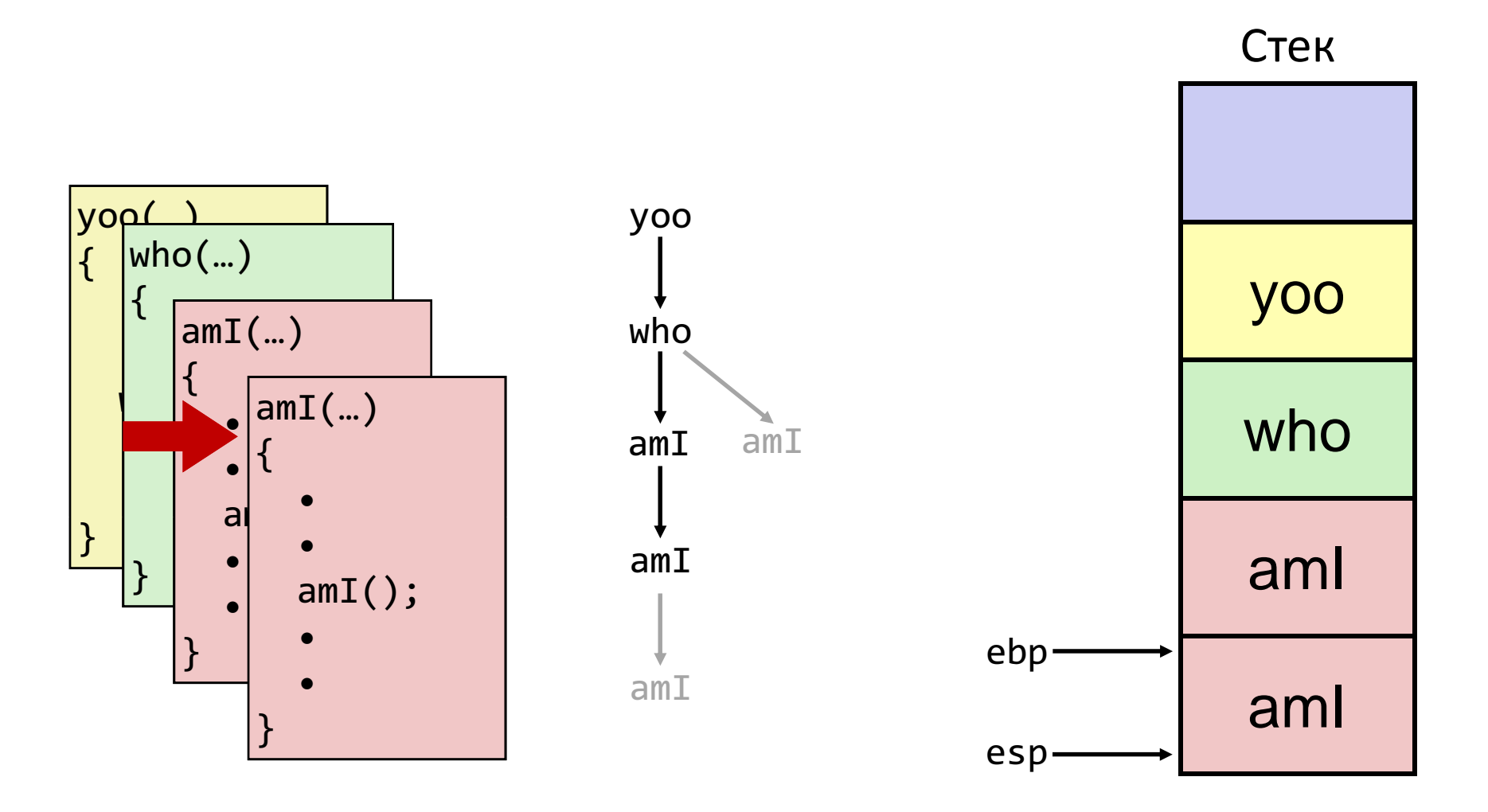

18

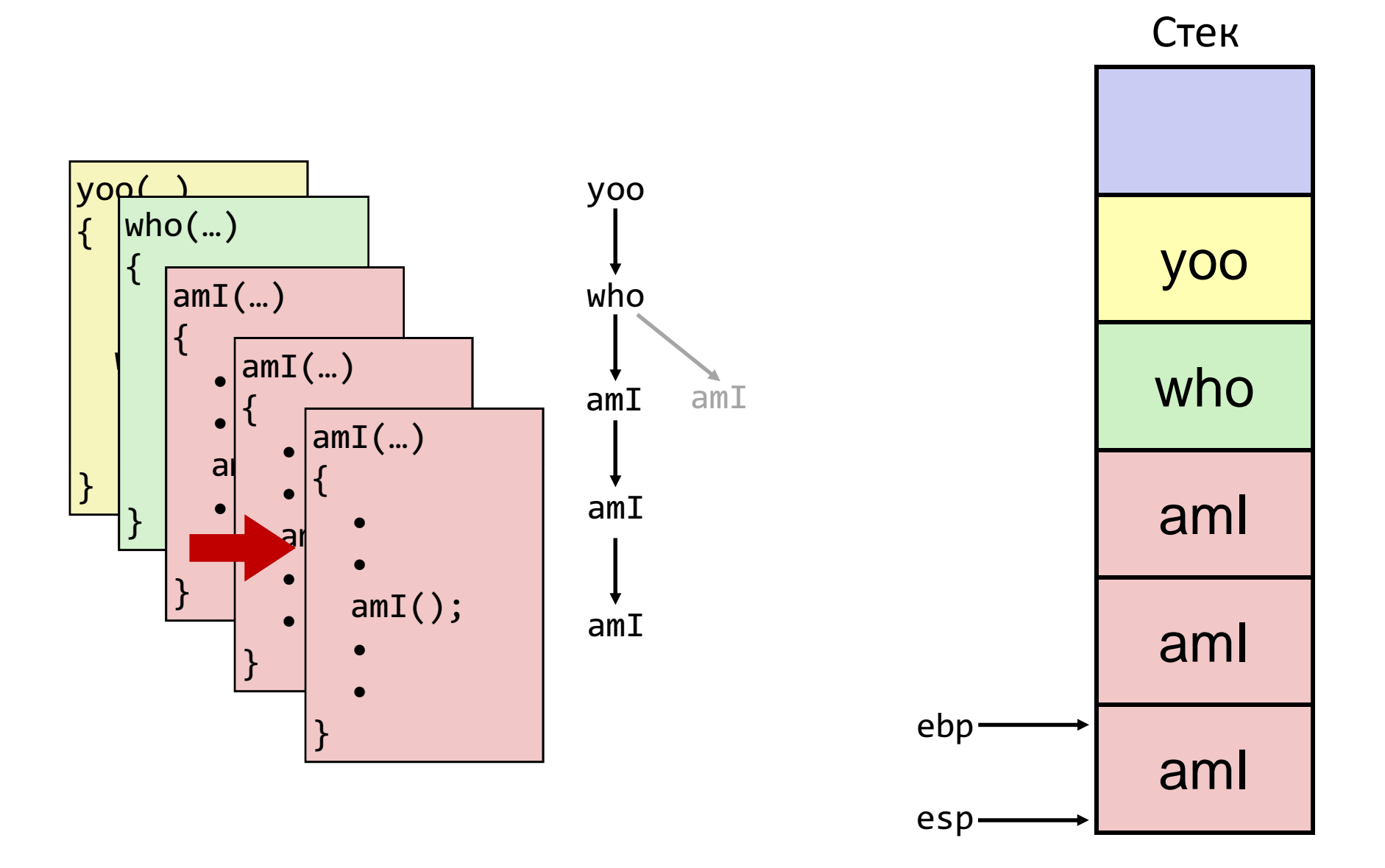

19

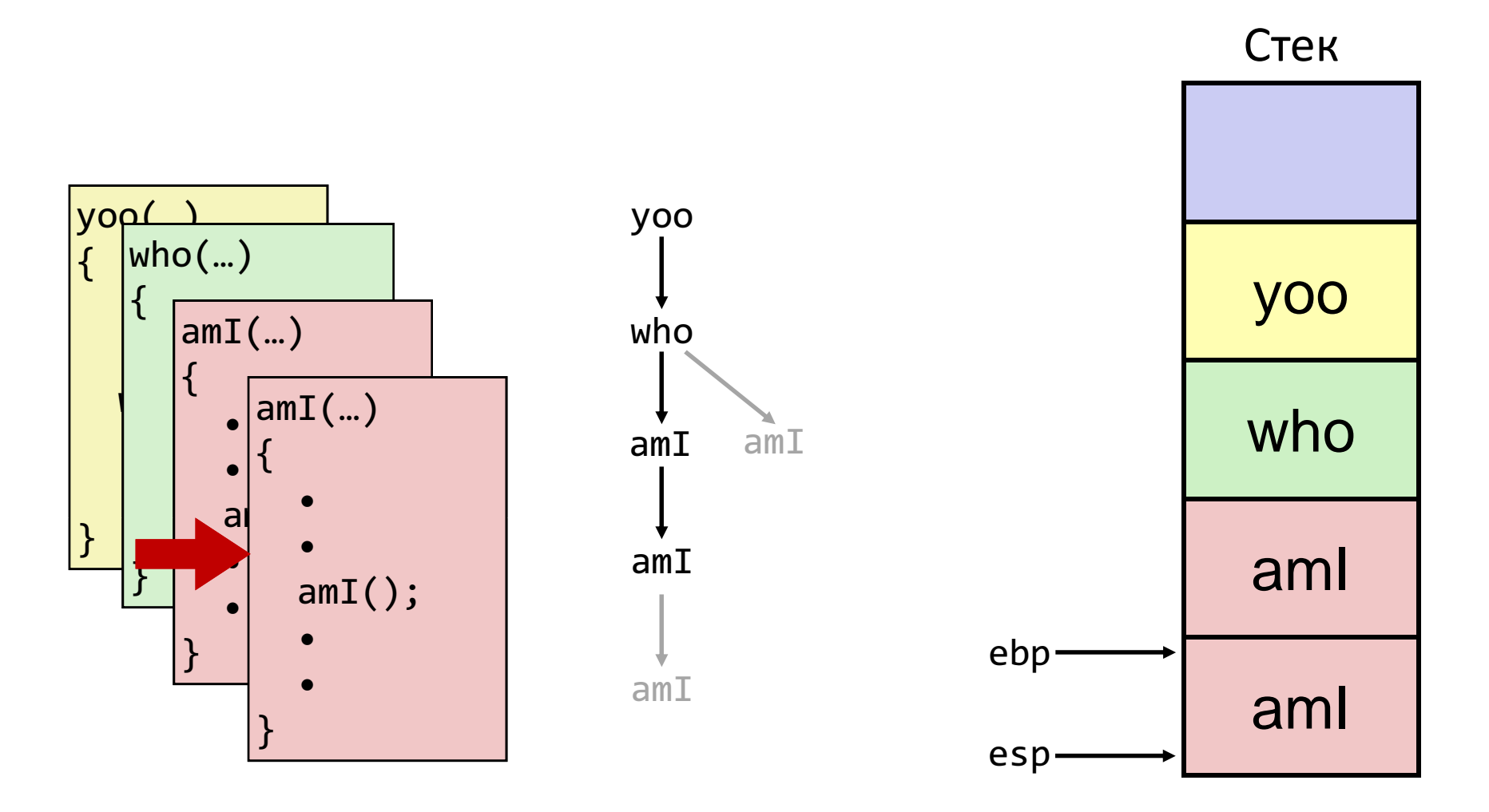

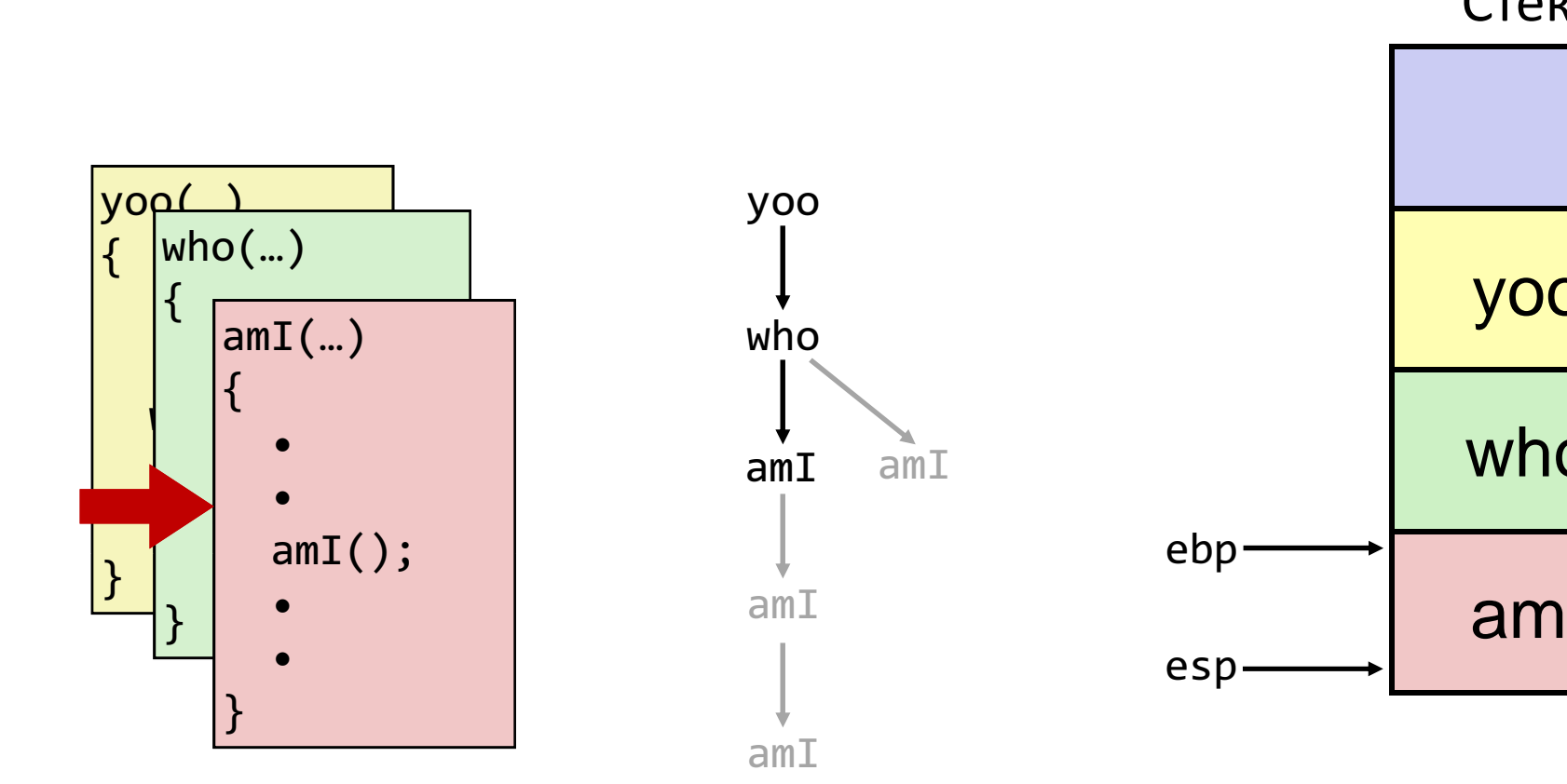

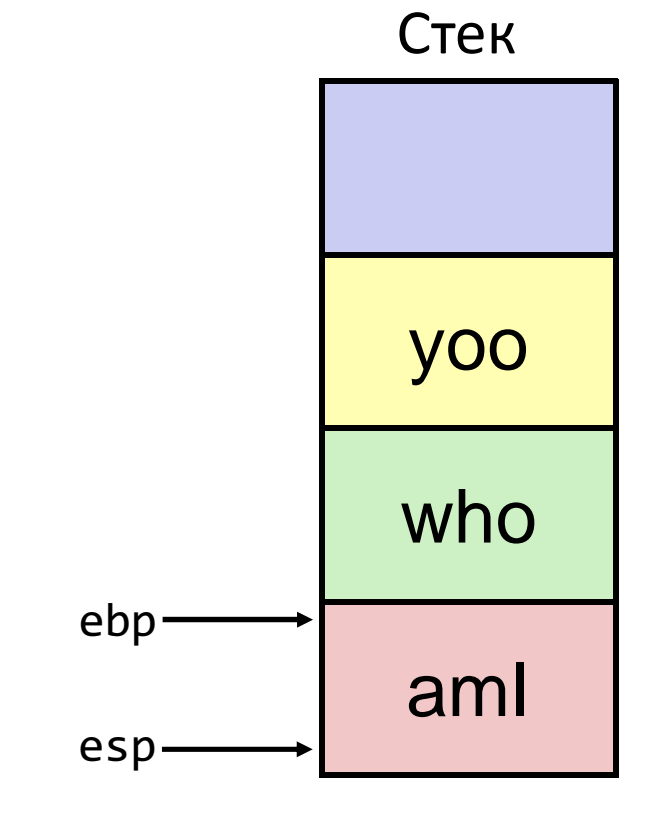

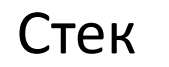

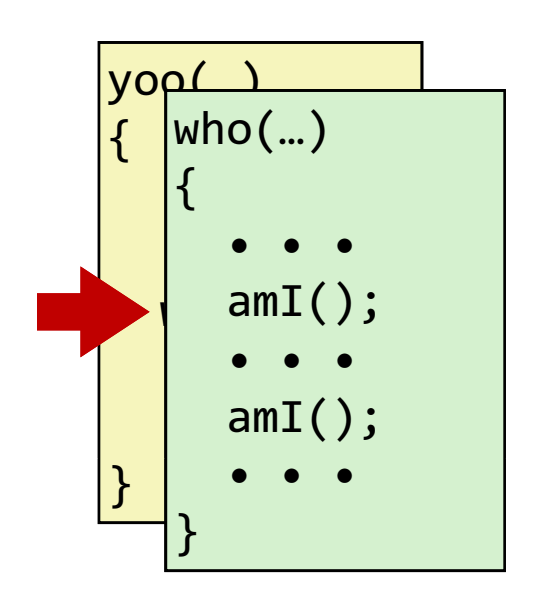

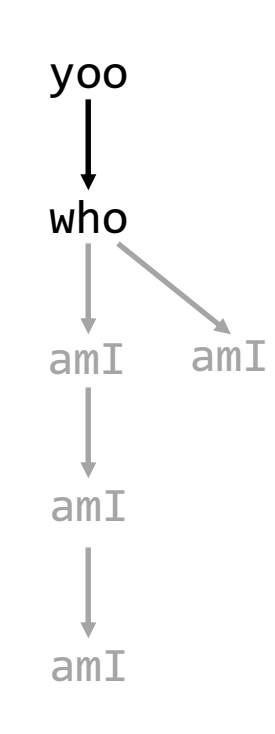

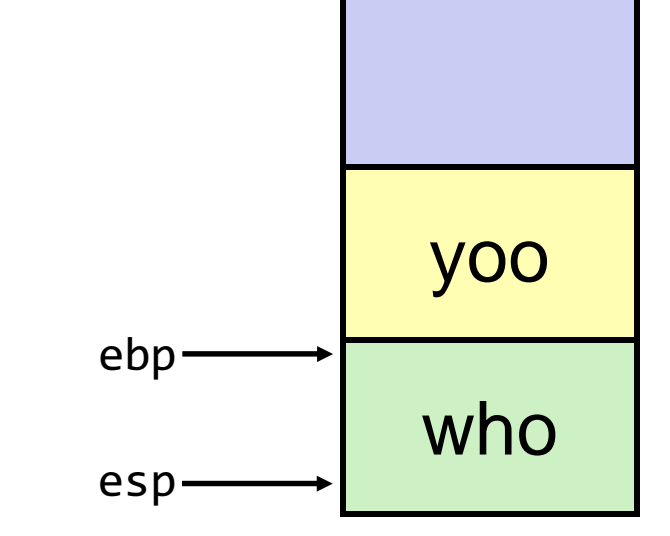

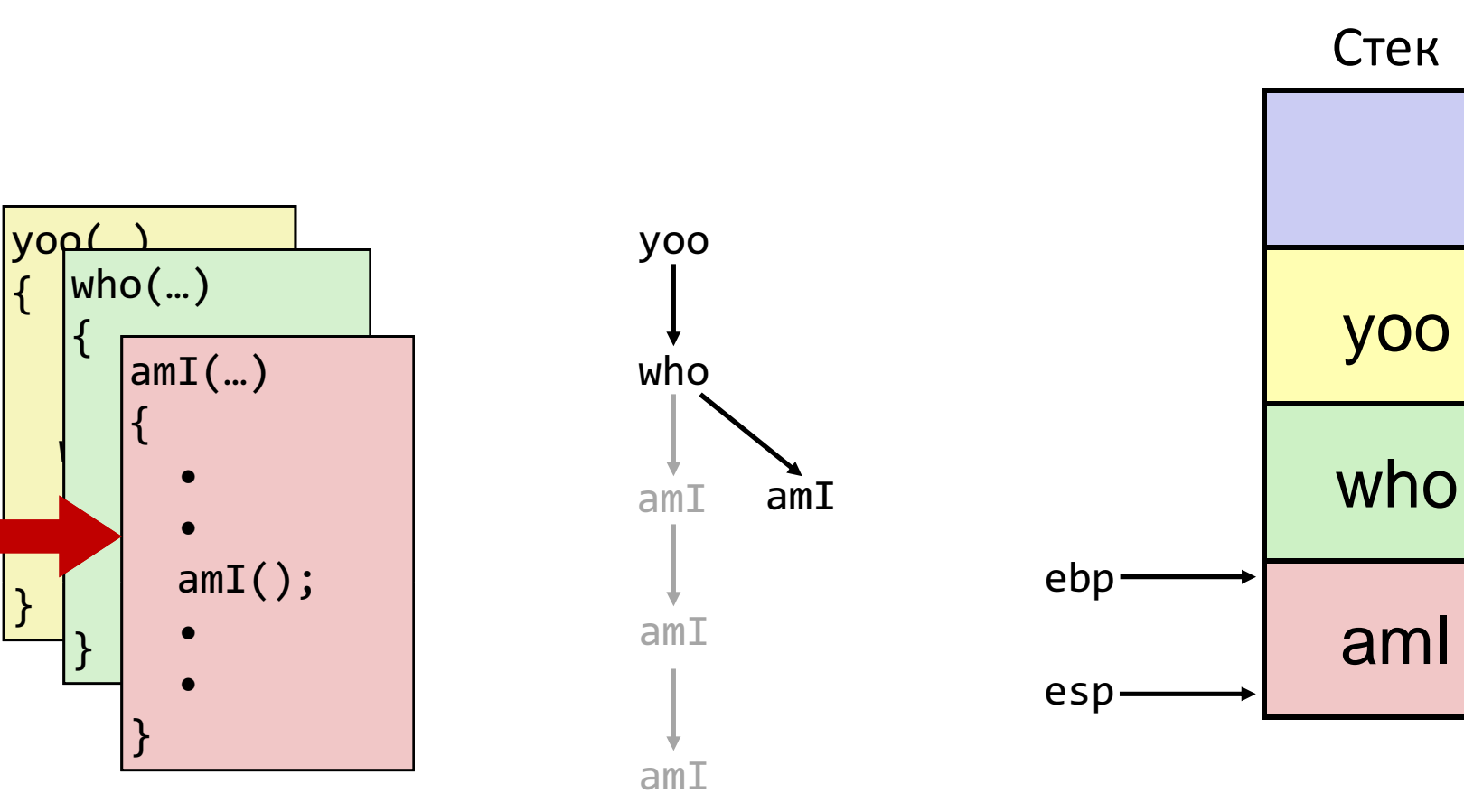

{

 $\left| \right. \}$ 

 $|\{$ 

•

•

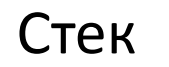

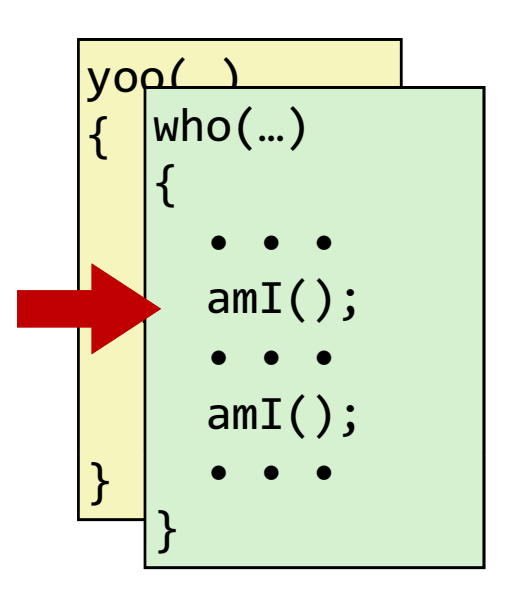

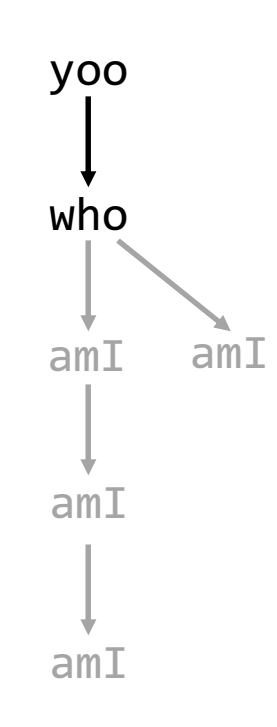

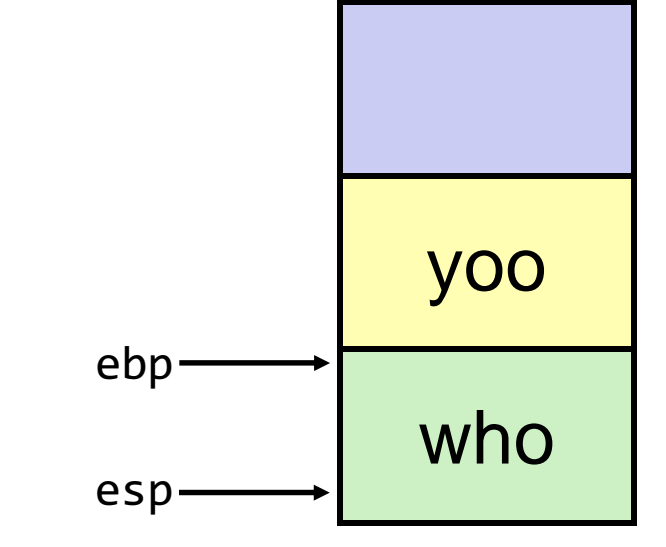

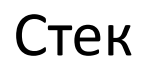

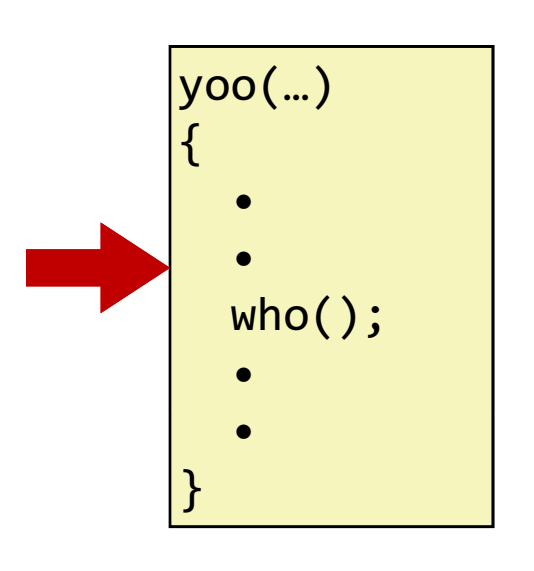

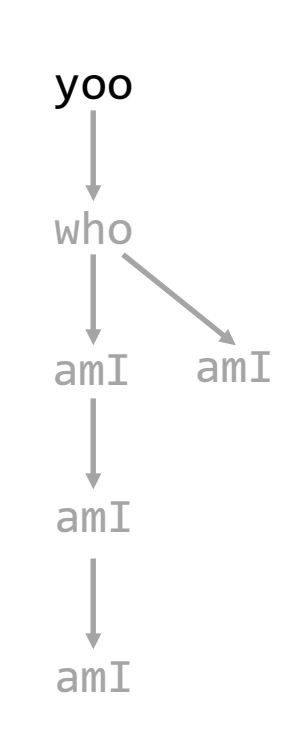

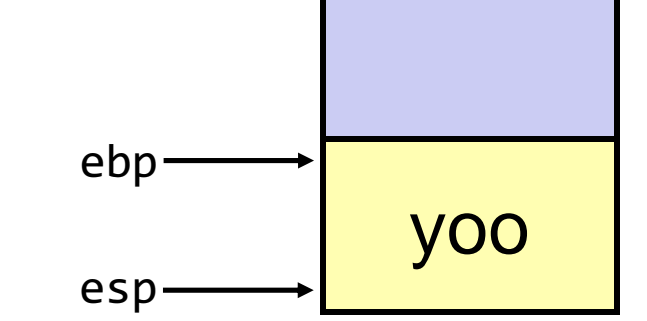

### Организация фрейма в IA32/Linux

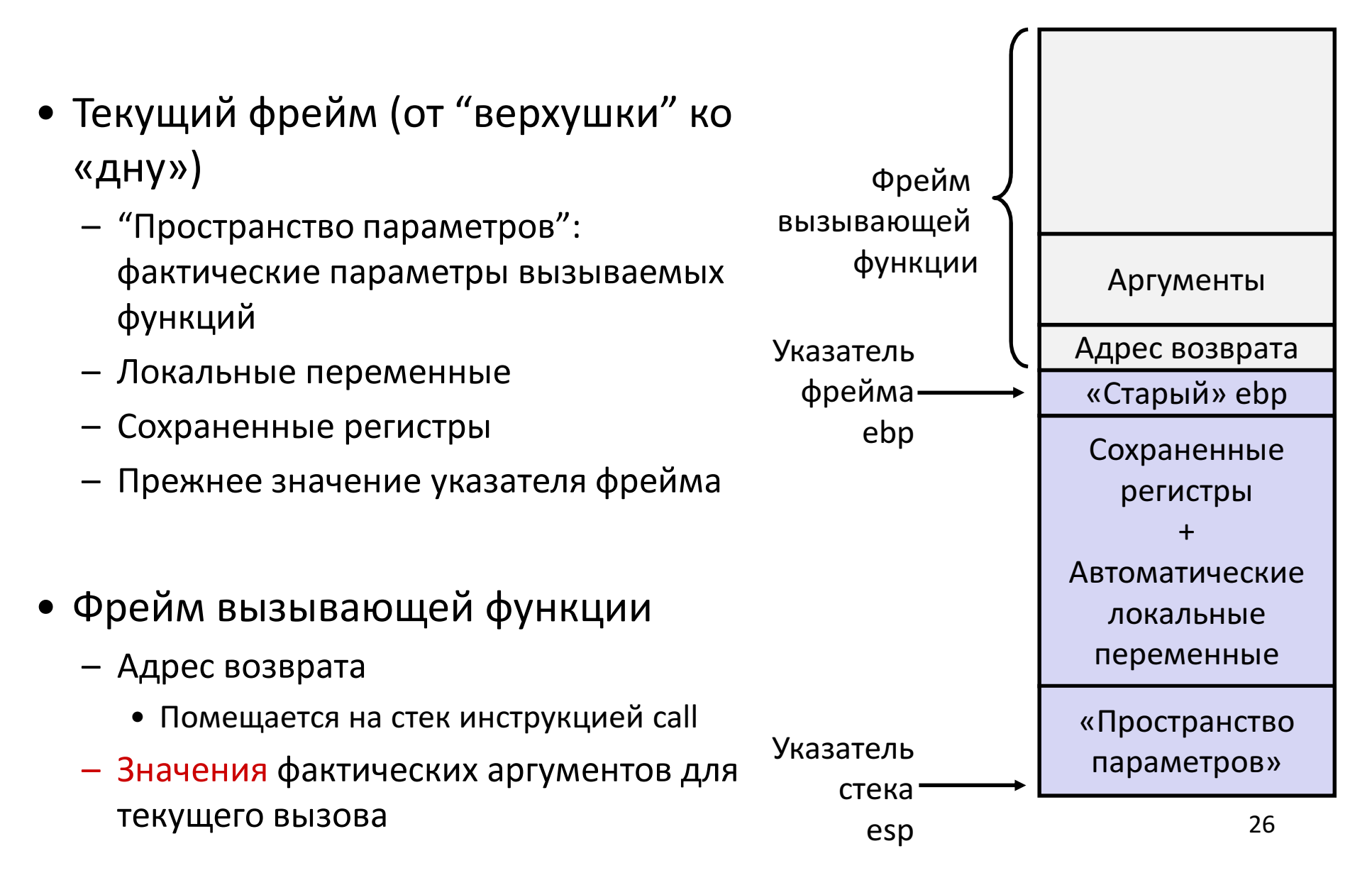

```
int main() {
int a = 1, b = 2, c;c = sum(a, b);return 0;}int sum(int x, int y) {int t = x + y;return t;}
```
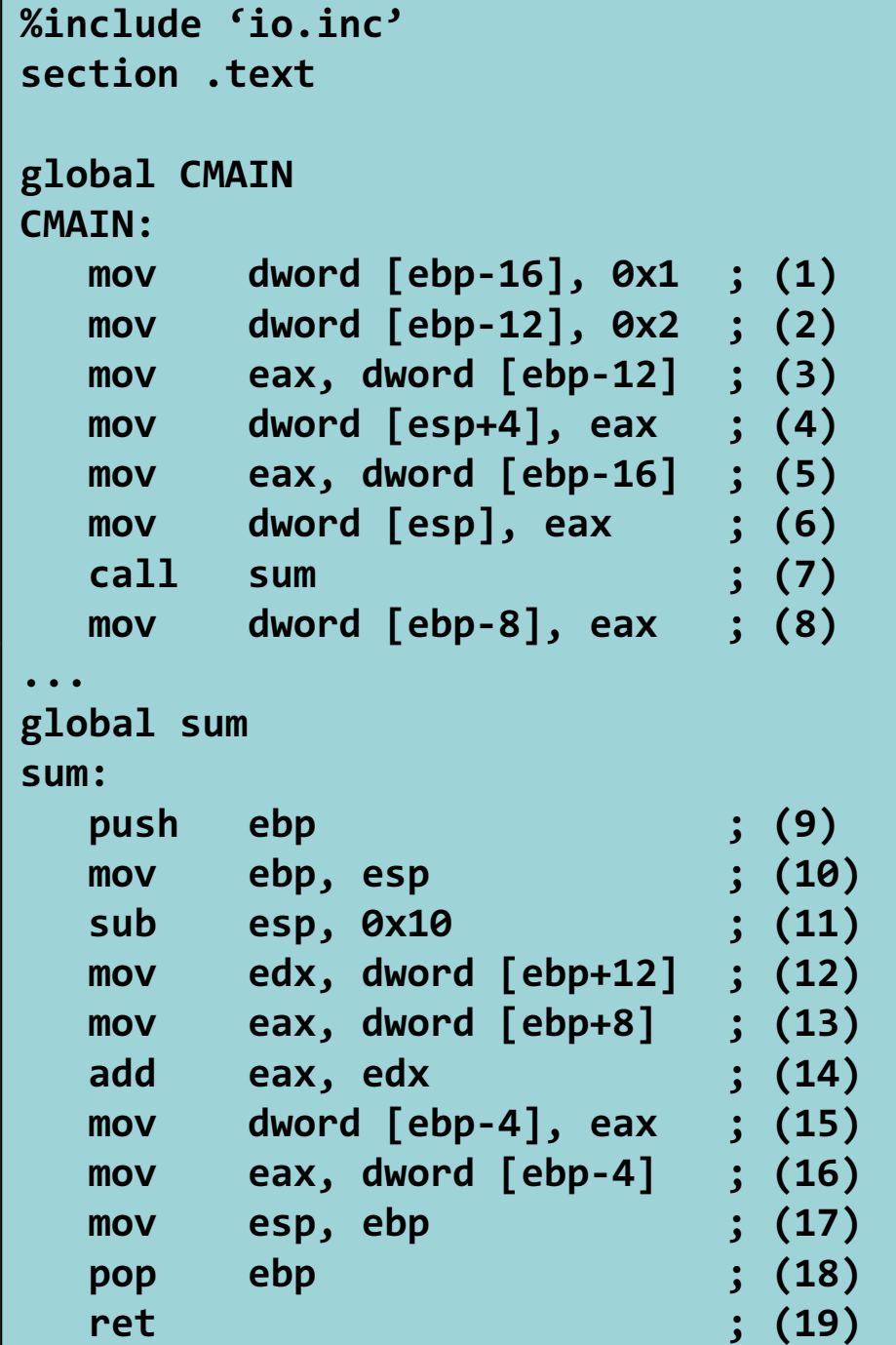